## **Skróty klawiszowe do Microsoft Excel**

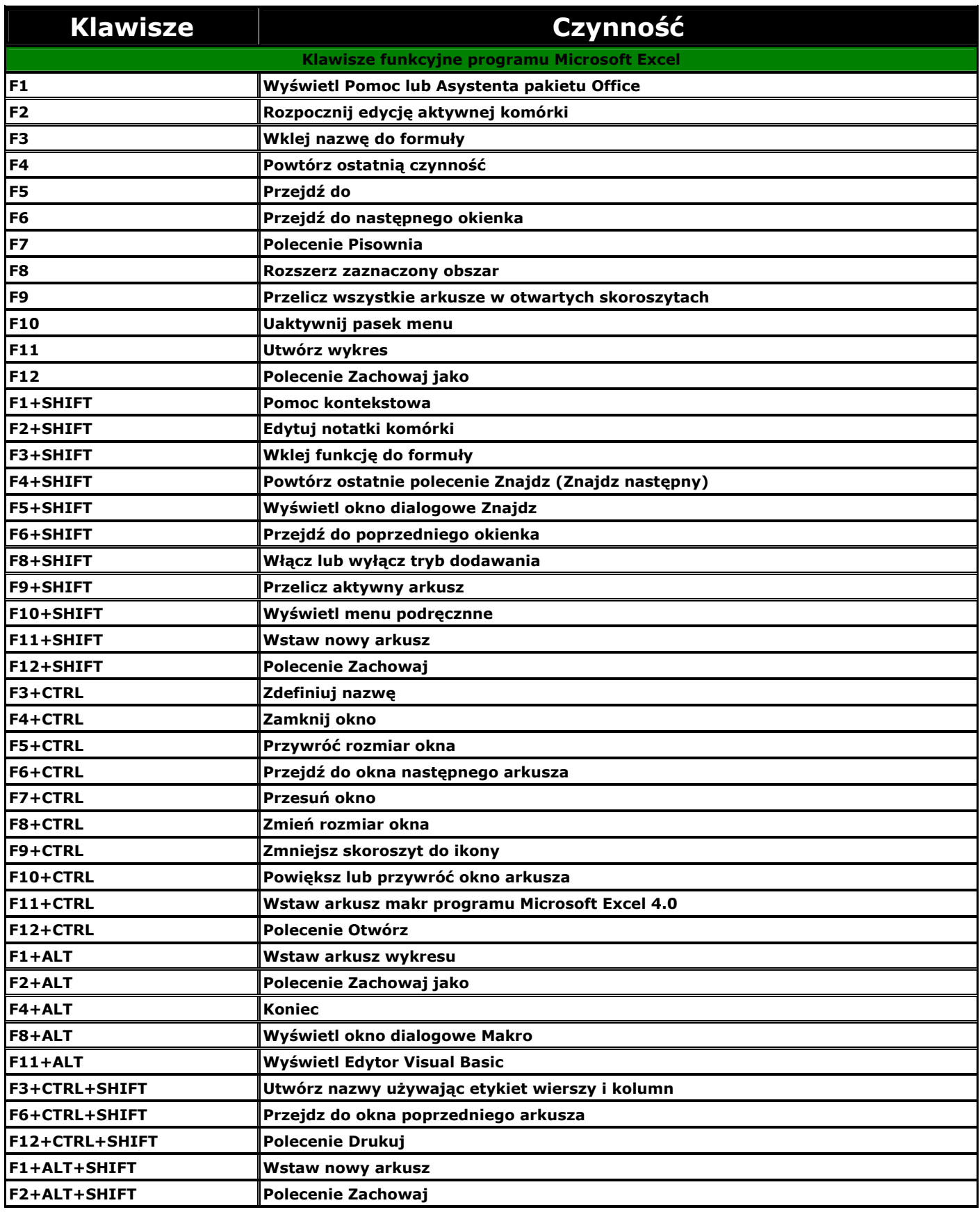

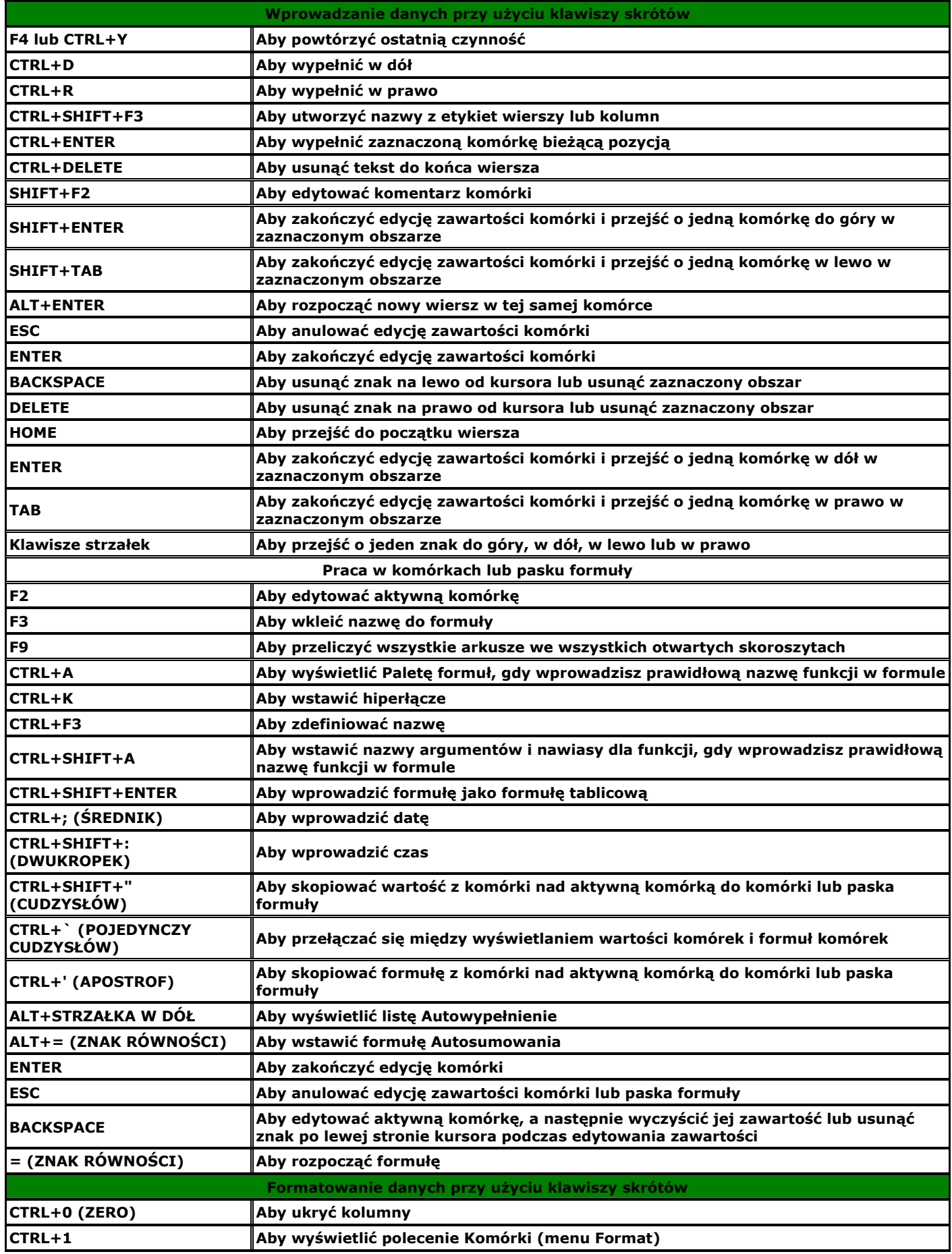

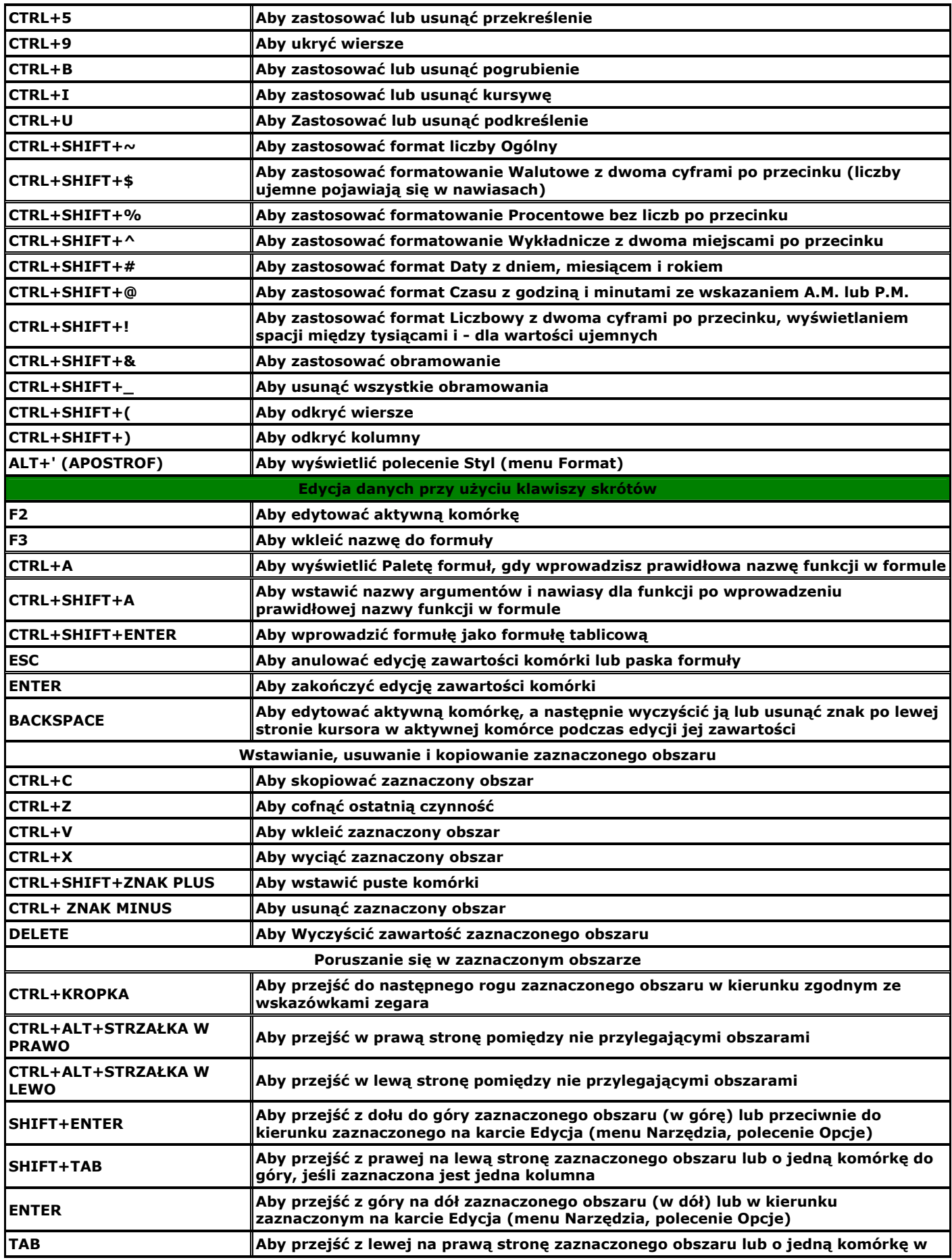

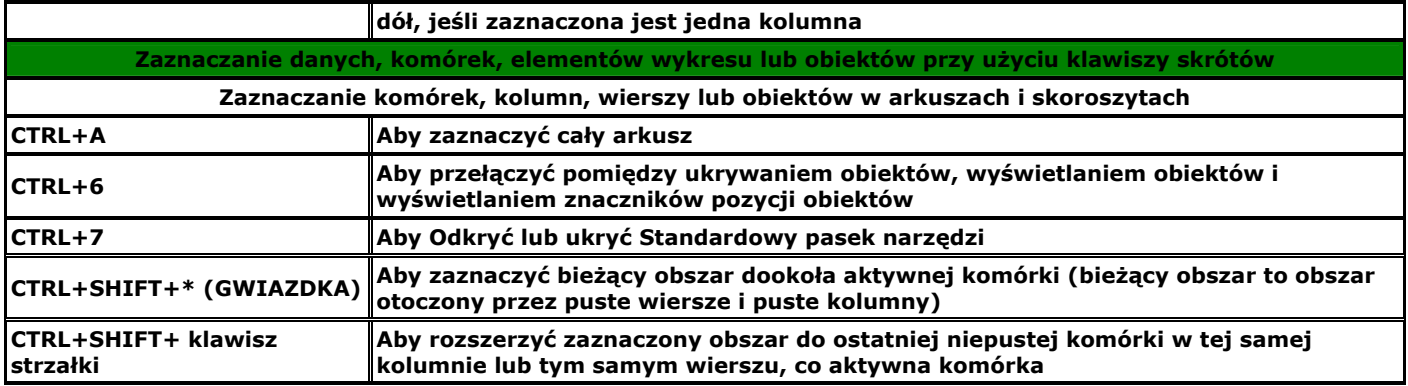